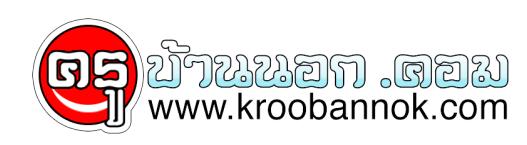

## **วิธีค้นหา MP3 จาก Google, Yahoo, MSN**

นำเสนอเมื่อ : 30 ม.ค. 2552

ทุกคนปฏิเสธไม่ได้ที่จะฟังเพลง แต่บางคนบ้านอยู่ไกลไม่มีที่ซื้อ CD แผ่นจริงก็เอาคำสั่งเทพๆไปใช้ค้นหาไฟล์ MP3 กันดูนะครับเอาไปพลิกแพลงค้นหาคลิปส่วนตัวของคนอื่นได้ด้วยเช่นกัน Google มีทั้งประโยชน์และโทษใช้ในทางที่ถูกมันก็ดีใช้ในทางที่ผิดมันก็ดี เอ๊ะพูดไรผิดไปอ่ะเปล่าอิอิ ไปดูคำสั่งเทพๆกันครับอันนี้ผมยกตัวอย่างมาบางคำสั่งนะครับเพราะว่าการค้น หาใน Google นั้นมีคำสั่ง 108 แล้วแต่คนจะใช้คำสั่งอะไรครับ ส่วนอันนี้ผมยกตัวอย่างการค้นหาเพลงของ Sorpion นะครับ

Google:

"parent directory" mp3 OR wma OR ogg OR wav Scorpion -html -htm -download -links

Yahoo Search:

parent directory" AND (Scorpion) AND (mp3 OR wma OR ogg) AND NOT("download") AND NOT("links")

MSN Search:

parent directory" AND (Scorpion) AND (mp3 OR wma OR ogg) AND NOT("download") AND NOT("links")

หรือคุณจะสามารถคุณหาจากเว็บเหล่านี้ก็ได้เช่นกันครับ

<http://mp3realm.org/search?q=scorpion>

<http://www.alltheweb.com/search?cat=mp3&cs=utf8&q=scorpion&rys=0&itag=crv>

<http://www.espew.net/cgi-bin/search?searchstring=scorpion&results=10>

[http://www.peepo.net/%e0%b8%a7%e0%b8%b4%e0%b8%98%e0%b8%b5%e0%b8%84%e0%b9%89](http://www.peepo.net/วิธีค้นหา-mp3-จาก-google-yahoo-msn/)

[%e0%b8%99%e0%b8%ab%e0%b8%b2-mp3-%e0%b8%88%e0%b8%b2%e0%b8%81-google-y](http://www.peepo.net/วิธีค้นหา-mp3-จาก-google-yahoo-msn/)[hoo-msn/](http://www.peepo.net/วิธีค้นหา-mp3-จาก-google-yahoo-msn/)